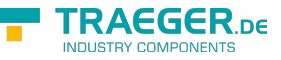

# OpcAcknowledgeableConditionNodeEx tension Members

**Namespace:** Opc.UaFx.Client **Assemblies:** Opc.UaFx.Advanced.dll, Opc.UaFx.Advanced.dll The [OpcAcknowledgeableConditionNodeExtension](https://docs.traeger.de/en/software/sdk/opc-ua/net/api/opc.uafx.client.opcacknowledgeableconditionnodeextension) type exposes the following members.

# <span id="page-0-0"></span>Methods

# <span id="page-0-1"></span>Acknowledge(OpcAcknowledgeableConditionNode, OpcClient, Byte[], OpcText)

Acknowledges an event notification which can be identified by the eventId on the conditionNode specified there the [IsAckedNode](https://docs.traeger.de/en/software/sdk/opc-ua/net/api/opc.uafx.opcacknowledgeableconditionnodemembers#isackednode) is equals to its false state using the further specified client.

# **C#**

public static void Acknowledge(this OpcAcknowledgeableConditionNode conditionNode, OpcClient client, byte[] eventId, OpcText comment)

# **Parameters**

conditionNode [OpcAcknowledgeableConditionNode](https://docs.traeger.de/en/software/sdk/opc-ua/net/api/opc.uafx.opcacknowledgeableconditionnode)

The [OpcAcknowledgeableConditionNode](https://docs.traeger.de/en/software/sdk/opc-ua/net/api/opc.uafx.opcacknowledgeableconditionnode) its 'Acknowledge' method node is to be called.

client [OpcClient](https://docs.traeger.de/en/software/sdk/opc-ua/net/api/opc.uafx.client.opcclient)

The [OpcClient](https://docs.traeger.de/en/software/sdk/opc-ua/net/api/opc.uafx.client.opcclient) to use to call the method.

# eventId [Byte\[](https://docs.microsoft.com/en-us/dotnet/api/system.byte)]

The identifier which identifies the particular event notification its reported state for the conditionNode is to be acknowledged.

# comment [OpcText](https://docs.traeger.de/en/software/sdk/opc-ua/net/api/opc.uafx.opctext)

The text to apply on the condition.

# **Exceptions**

# [ArgumentNullException](https://docs.microsoft.com/en-us/dotnet/api/system.argumentnullexception)

The conditionNode, client or eventId is a null reference (Nothing in Visual Basic).

# **[OpcException](https://docs.traeger.de/en/software/sdk/opc-ua/net/api/opc.uafx.opcexception)**

The call of the method node failed (see exception details for more information).

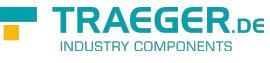

# <span id="page-1-0"></span>Acknowledge(OpcAcknowledgeableConditionNode, OpcClient, OpcText)

Acknowledges an event notification which can be identified by the [EventId](https://docs.traeger.de/en/software/sdk/opc-ua/net/api/opc.uafx.opceventnodemembers#eventid) of the conditionNode specified there the [IsAckedNode](https://docs.traeger.de/en/software/sdk/opc-ua/net/api/opc.uafx.opcacknowledgeableconditionnodemembers#isackednode) is equals to its false state using the further specified client.

# **C#**

public static void Acknowledge(this OpcAcknowledgeableConditionNode conditionNode, OpcClient client, OpcText comment)

# **Parameters**

conditionNode [OpcAcknowledgeableConditionNode](https://docs.traeger.de/en/software/sdk/opc-ua/net/api/opc.uafx.opcacknowledgeableconditionnode)

The [OpcAcknowledgeableConditionNode](https://docs.traeger.de/en/software/sdk/opc-ua/net/api/opc.uafx.opcacknowledgeableconditionnode) its 'Acknowledge' method node is to be called.

#### client [OpcClient](https://docs.traeger.de/en/software/sdk/opc-ua/net/api/opc.uafx.client.opcclient)

The [OpcClient](https://docs.traeger.de/en/software/sdk/opc-ua/net/api/opc.uafx.client.opcclient) to use to call the method.

#### comment [OpcText](https://docs.traeger.de/en/software/sdk/opc-ua/net/api/opc.uafx.opctext)

The text to apply on the condition.

#### **Exceptions**

[ArgumentNullException](https://docs.microsoft.com/en-us/dotnet/api/system.argumentnullexception)

The conditionNode or client is a null reference (Nothing in Visual Basic).

# **[OpcException](https://docs.traeger.de/en/software/sdk/opc-ua/net/api/opc.uafx.opcexception)**

The call of the method node failed (see exception details for more information).

# <span id="page-1-1"></span>Confirm(OpcAcknowledgeableConditionNode, OpcClient, Byte[], OpcText)

Confirms an event notification which can be identified by the eventId on the conditionNode specified there the [IsConfirmedNode](https://docs.traeger.de/en/software/sdk/opc-ua/net/api/opc.uafx.opcacknowledgeableconditionnodemembers#isconfirmednode) is equals to its false state using the further specified client.

#### **C#**

public static void Confirm(this OpcAcknowledgeableConditionNode conditionNode, OpcClient client, byte[] eventId, OpcText comment)

#### **Parameters**

conditionNode [OpcAcknowledgeableConditionNode](https://docs.traeger.de/en/software/sdk/opc-ua/net/api/opc.uafx.opcacknowledgeableconditionnode)

The [OpcAcknowledgeableConditionNode](https://docs.traeger.de/en/software/sdk/opc-ua/net/api/opc.uafx.opcacknowledgeableconditionnode) its 'Confirm' method node is to be called.

#### client [OpcClient](https://docs.traeger.de/en/software/sdk/opc-ua/net/api/opc.uafx.client.opcclient)

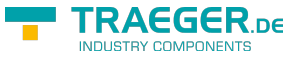

The [OpcClient](https://docs.traeger.de/en/software/sdk/opc-ua/net/api/opc.uafx.client.opcclient) to use to call the method.

# eventId [Byte\[](https://docs.microsoft.com/en-us/dotnet/api/system.byte)]

The identifier which identifies the particular event notification its reported state for the conditionNode is to be confirmed.

### comment [OpcText](https://docs.traeger.de/en/software/sdk/opc-ua/net/api/opc.uafx.opctext)

The text to apply on the condition.

# **Exceptions**

# [ArgumentNullException](https://docs.microsoft.com/en-us/dotnet/api/system.argumentnullexception)

The conditionNode, client or eventId is a null reference (Nothing in Visual Basic).

# **[OpcException](https://docs.traeger.de/en/software/sdk/opc-ua/net/api/opc.uafx.opcexception)**

The call of the method node failed (see exception details for more information).

# <span id="page-2-0"></span>Confirm(OpcAcknowledgeableConditionNode, OpcClient, OpcText)

Confirms an event notification which can be identified by the [EventId](https://docs.traeger.de/en/software/sdk/opc-ua/net/api/opc.uafx.opceventnodemembers#eventid) of the conditionNode specified there the [IsConfirmedNode](https://docs.traeger.de/en/software/sdk/opc-ua/net/api/opc.uafx.opcacknowledgeableconditionnodemembers#isconfirmednode) is equals to its false state using the further specified client.

# **C#**

```
public static void Confirm(this OpcAcknowledgeableConditionNode conditionNode, OpcClient
client, OpcText comment)
```
# **Parameters**

conditionNode [OpcAcknowledgeableConditionNode](https://docs.traeger.de/en/software/sdk/opc-ua/net/api/opc.uafx.opcacknowledgeableconditionnode)

The [OpcAcknowledgeableConditionNode](https://docs.traeger.de/en/software/sdk/opc-ua/net/api/opc.uafx.opcacknowledgeableconditionnode) its 'Confirm' method node is to be called.

client [OpcClient](https://docs.traeger.de/en/software/sdk/opc-ua/net/api/opc.uafx.client.opcclient)

The [OpcClient](https://docs.traeger.de/en/software/sdk/opc-ua/net/api/opc.uafx.client.opcclient) to use to call the method.

comment [OpcText](https://docs.traeger.de/en/software/sdk/opc-ua/net/api/opc.uafx.opctext)

The text to apply on the condition.

# **Exceptions**

# [ArgumentNullException](https://docs.microsoft.com/en-us/dotnet/api/system.argumentnullexception)

The conditionNode or client is a null reference (Nothing in Visual Basic).

#### **[OpcException](https://docs.traeger.de/en/software/sdk/opc-ua/net/api/opc.uafx.opcexception)**

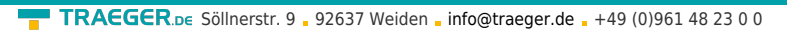

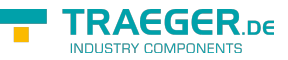

The call of the method node failed (see exception details for more information).

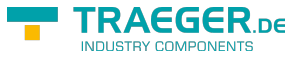

# Table of Contents

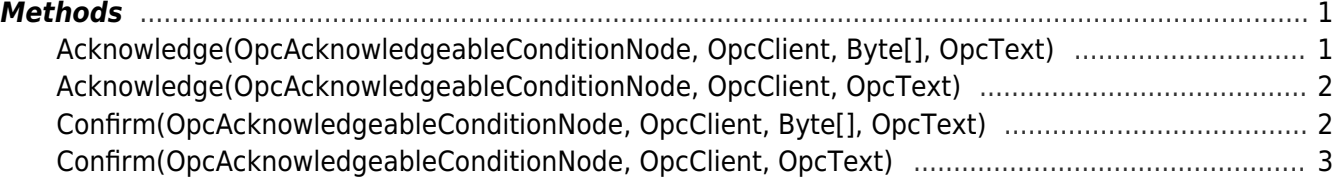

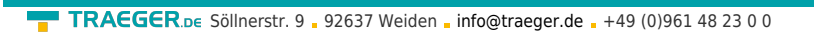

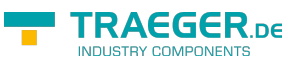